# Uniwersytet w Białymstoku Wydział Matematyczno-Fizyczny Instytut Matematyki

Joanna Merecka

# Meta-HTML jako dynamiczny moduł serwera **APACHE**

Praca dyplomowa napisana pod kierunkiem dr hab. K. Prażmowskiego, prof. UwB

Białystok 2003

Składam serdeczne podziękowania mgr Mariuszowi Żynelowi za pomoc przy pisaniu tej pracy.

Joanna Merecka

# Spis treści

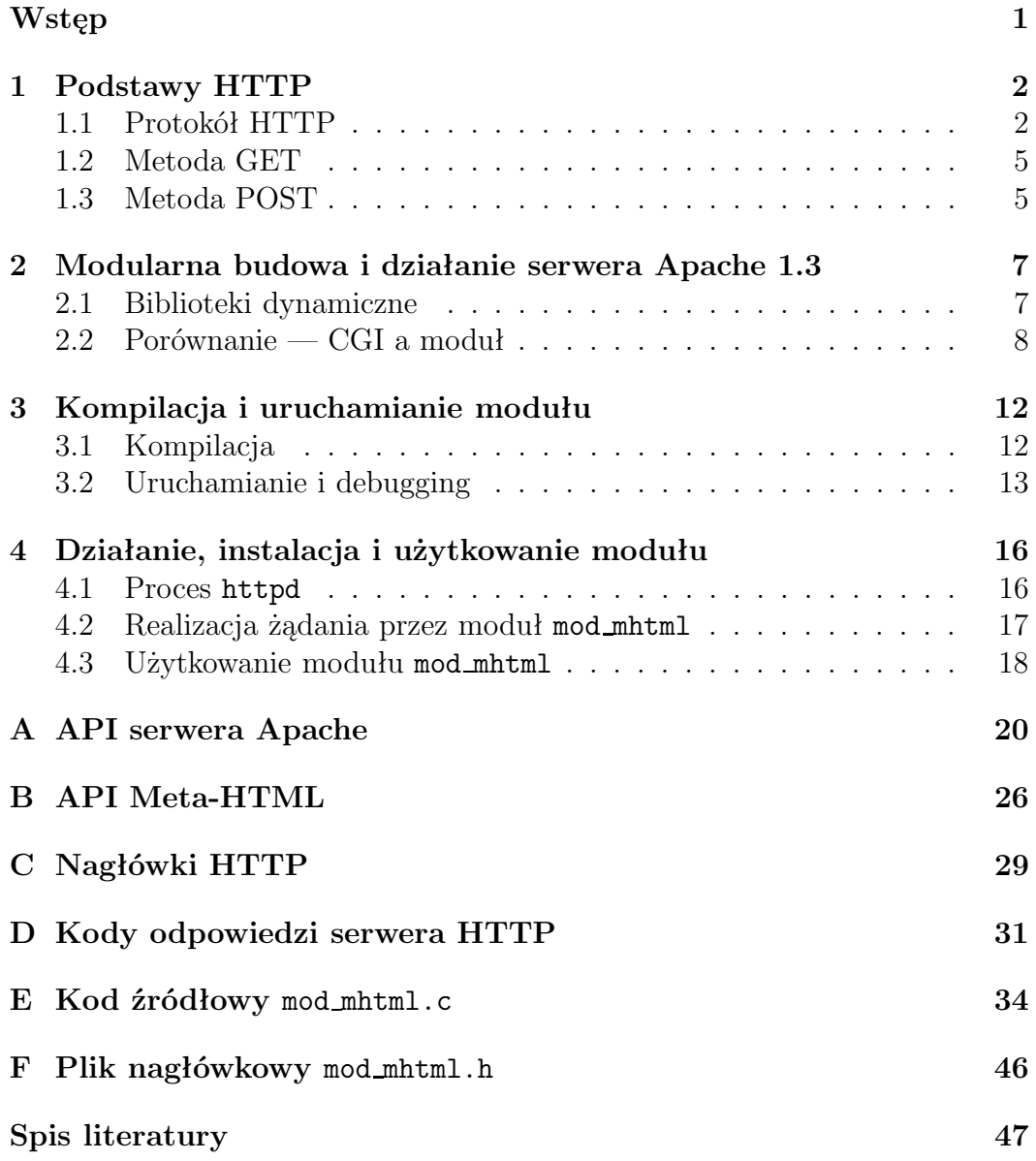

# Wstęp

W ostatnich latach wzrosła gwałtownie popularność technologii internetowych. Internet stał się narzędziem pracy w niemal wszystkich rodzajach ludzkiej działalności. Wiodącą rolę, wśród wszystkich usług dostępnych w sieci Internet, odgrywa World Wide Web, w skrócie WWW. Jego zastosowanie jest bardzo wszechstronne, od prostej witryny reklamowej, przez interaktywne sklepy on-line, po zaawansowane aplikacje wyspecjalizowane dla potrzeb różnych instytucji. W niemal wszystkich zastosowaniach istotną rolę odgrywa tzw.dynamic content.

Jednym z narzędzi wykorzystywanych przy tworzeniu dynamicznych stron WWW jest Meta-HTML, natomiast Apache jest najpopularniejszym serwerem HTTP. Zwykle interpreter Meta-HTML pracuje jako program CGI. Daje to pewną niezależność od serwera HTTP, ale rozwiązanie to jest mało wydajne. Spodziewana jest znaczna poprawa wydajności, jeśli z interpretera Meta-HTML utworzy się moduł serwera Apache.

W chwili obecnej serwer Apache dostępny jest w dwóch różnych wersjach: 1.3 oraz nowszej, 2.0. W momencie, kiedy rozpoczęliśmy pracę nad modułem, serwer Apache 2.0 znajdował się w bardzo wczesnej fazie testów. Nie było jeszcze ustabilizowanego i udokumentowanego API. Wiadomo było natomiast, że zasadnicze zmiany pomiędzy wersją 1.3, a 2.0 dotyczyć będą koncepcji ładowalnych modułów. Nowe moduły muszą być wielowątkowe (thread-safe) z uwagi na fakt, że Apache 2.0 jest wielowątkowy. Meta-HTML nie spełnia tych wymagań, a przystosowanie będzie wymagało poważnych zmian. Pierwsza działająca wersja Apache 2.0 pojawiła się, gdy nasze prace były daleko zaawansowane nad wersją 1.3. W tej chwili wiemy jak poważne zmiany nastąpiły w realizacji ładowalnych modułów. Niestety przejście do wersji 2.0 wymagałoby zbyt dużych inwestycji. Inwestycje te są na razie nieopłacalne, gdyż wersja 2.0 będzie wolno wchodzić do produkcji, a to z uwagi na fakt, że przepisania wymagają wszystkie moduły niezbędne do pracy serwera HTTP. Wynika to z tego, że żaden z modułów z wersji 1.3 nie może współpracować z wersją 2.0. Zerwana jest tu wyraźnie kompatybilność kolejnych wersji.

# Rozdział 1

## Podstawy HTTP

### 1.1 Protokół HTTP

HTTP (Hyper Text Transfer Protocol) jest protokołem usługi World Wide Web w warstwie aplikacji (por. [6, 7]), natomiast TCP/IP jest protokołem w warstwie transportu tej usługi. Protokół HTTP to w uproszczeniu protokół wymiany dokumentów hipertekstowych między serwerem, a przeglądarką. HTTP działa wykorzystując zasadę żądanie–odpowiedź (request—reponse), (rys. 1.1), polegającą na tym, że

- serwer nie może niczego wysłać z własnej inicjatywy,
- serwer odpowiada na żądanie klienta,
- para żądanie-odpowiedź jest wymieniana w ramach jednego połączenia TCP/IP,
- po przekazaniu przez serwer odpowiedzi transmisja zostaje zerwana.

Ostatnia własność zasady żądanie–odpowiedź mówi, że każda interakcja jest niezależna od poprzedniej. Ogólnie, żądanie przeglądarki i odpowiedź serwera nazywa się komunikatami HTTP. Komunikaty te mają ściśle określoną budowę.

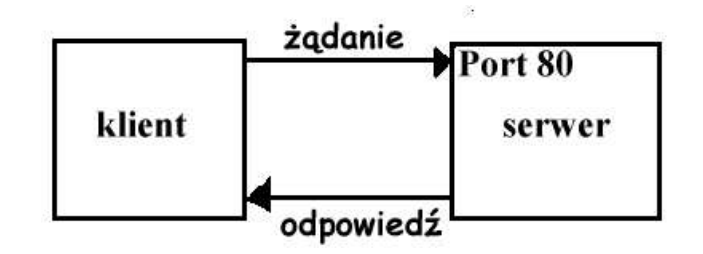

Rysunek 1.1: Schemat żądanie–odpowiedź HTTP.

Każdy komunikat składa się z:

- 1. linii żądania lub statusu,
- 2. listy nagłówków (headers),
- 3. treści komunikatu (content).

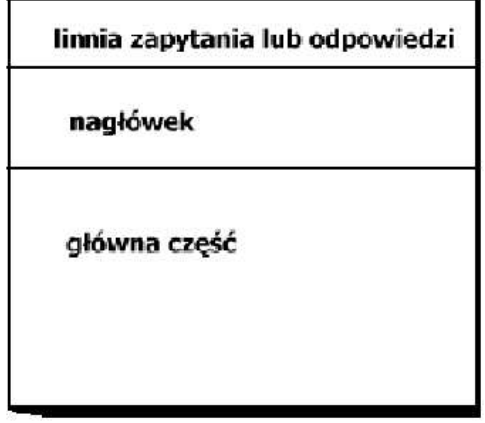

Rysunek 1.2: Budowa komunikatu HTTP.

O ile lista nagłówków i treść komunikatu mogą być puste, to linia żądania/statusu musi być niepusta. W linii żądania określona jest użyta metoda, ścieżka do żądanego dokumentu oraz wersja stosowanego przez pytającego protokołu. Ogólnie linia zapytania wygląda tak (patrz rys. 1.3):

<METODA> <URI> HTTP/<wersja>

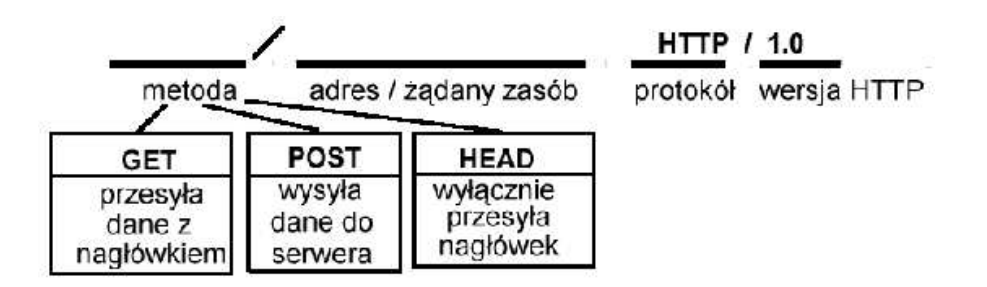

Rysunek 1.3: Schemat linii żądania (zapytania) HTTP.

Przykład:

GET /index.html HTTP/1.0

Linia statusu natomiast składa się z numeru wersji protokołu stosowanego przez odpowiadający serwer, numeru statusu oraz jego nazwy symbolicznej np.

HTTP/1.1 200 OK

Najczęściej stosowane metody protokołu HTTP to GET i POST<sup>1</sup>. Od użytej metody zależy budowa komunikatu. Nagłówki mogą zawierać:

- charakterystyki przeglądarek i serwerów,
- język preferowany(zwrócony),
- dane,
- cechy dokumentu (np. typ i rozmiar),
- wartości i wymóg ustawienia cookie.

Najczęściej spotykane odpowiedzi serwera to:

- HTTP OK (kod 200) DOCUMENT FOLLOWS Zapytanie powiodło się, serwer wysyła odpowiedź, która zawiera żądane dane.
- HTTP MOVED PERMANENTLY (kod 301) MOVED Wskazany dokument został przeniesiony, a żądany URI nie jest już używany przez serwer. Nowy URI określony jest w nagłówku Location.
- HTTP MOVED TEMPORARILY (kod 302) REDIRECT Wskazany dokument został tymczasowo przeniesiony w inne miejsce.
- $HTTP$ \_BAD\_REQUEST (kod 400) BAD\_REQUEST Niepoprawne zapytanie. Serwer wykrył błąd w składni zapytania.
- HTTP UNAUTHORIZED (kod 401) AUTH REQUIRED Brak autoryzacji. Klient nie podał poprawnie danych, które umożliwiają uwierzytelnienie.
- HTTP NOT FOUND (kod  $404$ ) NOT FOUND  $\rm Z$ ądany dokument nie istnieje. Serwer nie może go odnaleźć.
- HTTP INTERNAL SERVER ERROR (kod 500) SERVER ERROR Wewnętrzny błąd serwera np. program CGI zawiesił się lub wystąpił w nim błąd konfiguracyjny.

<sup>1</sup>w ciągu całego roku 2002 do serwera math wpłynęło 368735 żądań, z czego 358277 to były żądania GET, co daje 97%.

### 1.2 Metoda GET

GET jest zapytaniem o informacje znajdujące się pod określonym adresem URI (Uniform Resource Identifier) na serwerze. Przeglądarka korzysta z tej metody do pobierania dokumentów z serwera HTTP. Formalnie GET jest żądaniem określonego pliku. Oto przykład kompletnego żądania metodą GET.

```
GET /index.html HTTP/1.0
Connection: Keep-Alive
User-Agent:Mozilla/2.02Gold (WinNT; I)
Host:www.uwb.edu.pl
Accept:image/gif, image/x-xbitmap, image/jpeg, */*
```
Jeśli żądany plik, w tym przypadku index.html istnieje na serwerze, to odpowiedź serwera może wyglądać następująco:

```
HTTP/1.0 200 OK
Date: Fri, 20 Sep 2002 09:12:56 GMT
Serwer: NCSA/1.5.2
Last-modified: Mon, 19 Sep 2002 12:00:01 GMT
Content-type: text/html
Content-lenght: 41
<html>
<body>
<h1>Test</h1>
</body>
```
W przypadku metody GET w protokole HTTP 1.0 wszystkie nagłówki są opcjonalne i niosą dodatkową informację o przeglądarce. W przypadku HTTP 1.1 wymagany jest nagłówek Host.

### 1.3 Metoda POST

</html>

Ideologiczna różnica pomiędzy metodami GET i POST jest taka, że o ile metoda GET służy do pobierania dokumentu, to przy pomocy metody POST wysyłane są dane z przeglądarki do serwera, a właściwie do programu działającego po stronie serwera, obsługującego zapytanie. W przypadku obu metod GET i POST mamy do czynienia z dwoma rodzajami danych, które trafiają z przeglądarki do serwera:

- właściwości przeglądarki, umieszczone w nagłówkach i analizowane przez serwer, oraz
- dane ignorowane przez serwer, biernie przekazywane do programów CGI i modułów obsługujących żądania.

Drugi typ danych można przekazać metodą GET w linii żądania jako fragment URI za ścieżką do konkretnego pliku np.

```
GET /publikacje/lista.mhtml?pracownik=53 HTTP/1.0
```
W ten sposób możemy jednak przesłać niewiele danych ze względu na ograniczenia rozmiaru URI. Większą ilość danych możemy przekazać metodą POST. To samo zapytanie, co wyżej, przekazane metodą POST miałoby postać:

```
POST /publikacje/lista.mhtml HTTP/1.0
Connection: Keep-Alive
User-Agent: Mozilla/2.02 Gold (WinNT; I)
Host: www.uwb.edu.pl
Accept: image/gif, image/x-xbitmap, image/jpeg, */*
Content-lenght: 12
Content-type: application/x-www-from-urlencoded
pracownik=53
```
Ta metoda pozwala przesyłać dane ze złożonych formularzy.

W metodzie POST obowiązkowy jest nagłówek Content-lenght mówiący o ilości wysłanych danych w bajtach. W powyższym przykładzie ten rozmiar to 12.

Innym ważnym argumentem przeważającym za użyciem metody POST, poza ilością danych, jest fakt, że dane przesłane przy pomocy GET widoczne są w przeglądarce razem z adresem strony, natomiast dane wysłane za pomocą POST nie są widoczne dla użytkownika, co ważniejsze mogą one być zaszyfrowane przed transmisją, jeśli używamy protokół HTTPS, tzn. szyfrowany protokół HTTP.

Tak więc np. podczas logowania użytkownika dane z formularza zawierającego hasła powinny być wysłane metodą POST, najlepiej w protokole HTTPS.

### Rozdział 2

# Modularna budowa i działanie serwera Apache 1.3

### 2.1 Biblioteki dynamiczne

Jednym ze sposobów oszczędzania zasobów komputera, zarówno jeśli chodzi o pamięć masową jak i operacyjną, a także podnoszenia wydajności systemu jest stosowanie bibliotek dynamicznych. W przypadku systemu Unix mówimy o DSO, czyli Dynamic Shared Object, w Windows o DLL czyli Dynamically Linked Libray. Mimo różnic w terminologii i wewnętrznej implementacji zasada pozostaje taka sama w obu przypadkach, a mianowicie część kodu wspólnego dla różnych programów umieszczona jest poza programem, w bibliotece. Ta prosta koncepcja ma daleko idące konsekwencje dla systemu. Po pierwsze oszczędzamy w ten sposób miejsce na dysku, po drugie zmniejszamy zużycie pamięci operacyjnej, gdyż, co najwyżej jedna kopia biblioteki dynamicznej może znajdować się w tej pamięci, a jednocześnie wiele programów może korzystać z jej kodu.

Główną wadą bibliotek statycznych jest to, że jeśli chcemy ulepszyć taką bibliotekę to trzeba zrekompilować aplikację, aby ją wykorzystywać. W przypadku biblioteki dynamicznej wystarczy, zrekompilować samą bibliotekę. Statyczne biblioteki są linkowane w program wykonywalny przez linkera w procesie kompilacji programu. Rozmiar ostatecznego kodu wzrasta przez ilość kodu, jaką linker musi umieścić z bibliotek. Dynamiczne biblioteki nie są linkowane w programie wykonywalnym w czasie kompilacji, lecz podczas uruchamiania programu poprzez system operacyjny.

Dynamiczne biblioteki są znacznie lepsze niż biblioteki statyczne i powinny być użyte gdziekolwiek jest to możliwe, z następujących powodów:

• Programy współdzielą dynamiczne biblioteki, ale nie współdzielą statycznych. Ponieważ wiele z powszechnych bibliotek jest załadowanych do systemu, oraz wiele różnych programów używa tych bibliotek, więc dynamiczne biblioteki znacznie oszczędzają zużycie pamięci.

- Biblioteka dynamiczna nie jest linkowana w program wykonywalny i przez to program wykonywalny jest znacznie mniejszy. Oszczędza się w ten sposób miejsce na dysku, a program wykonywalny jest szybciej ładowany do pamięci podczas uruchamiania.
- Biblioteki dynamiczne mogą być ładowane na żądanie programu w trakcie jego działania. Oznacza to, że z poziomu uruchomionej aplikacji możemy ładować i zwalniać dodatkowy kod, co pozwala dynamicznie modyfikować funkcjonalność aplikacji, bez potrzeby jej rekompilacji.

Niestety biblioteki dynamiczne nie są doskonałe.

- Potrzebny jest dodatkowy czas procesora by załadować i zlinkować biblioteki podczas pracy systemu. Także nierelokowalny kod może być wykonywany wolniej niż kod relokowalny w statycznych bibliotekach.
- Jeśli program wykonywalny i biblioteki są w różnych systemach plików., a partycja, na której są niezbędne biblioteki jest niedostępna to aplikacja jest również niedostępna. Z tego właśnie powodu powłoka (shell) root'a jest linkowana statycznie.

Technika dynamicznie ładowalnych bibliotek przez uruchomiony program, została wykorzystana w serwerze Apache. Mówi się dlatego, że ma on budowę modularną. Moduły serwera Apache to dynamiczne biblioteki. Dobrze zaprojektowane API serwera Apache powoduje, że stosunkowo łatwo i szybko można wzbogacić go o dodatkowe funkcje i możliwości. Do tych najbardziej popularnych i dość dobrze znanych należą mod perl zwiększający wydajność programów CGI napisanych w Perlu, oraz PHP —bardzo popularny interpreter skryptów włączanych do HTML, wykonywanych po stronie serwera.

### 2.2 Porównanie — CGI a moduł

Common Gateway Interface, w skrócie CGI, jak sama nazwa mówi to zestandaryzowany sposób komunikacji serwera HTTP z niezależnymi programami realizującymi żądania HTTP i generującymi odpowiedzi. Program CGI to dowolny, wykonywalny program, od skryptu shell-owego, przez skrypty w Perlu, do skompilowanych programów pisanych w dowolnym języku kompilowanym. Aby program mógł być programem CGI musi spełniać dwa warunki:

- musi działać na tej samej platformie, co serwer HTTP, oraz
- musi umieć komunikować się z serwerem HTTP w odpowiedni sposób.

Pierwszy warunek ogranicza wybór kompilatora, czy interpretera. Komunikacja pomiędzy programem CGI a serwerem HTTP odbywa się za pośrednictwem standardowego wejścia i wyjścia. Serwer przekazuje kompletne żądanie, jakie otrzymał od przeglądarki, natomiast program CGI na podstawie tego żądania generuje odpowiedź, którą z kolei serwer przekaże do przeglądarki. Odpowiedź to dokument lub inny zbiór danych obudowany nagłówkami HTTP. Wśród nagłówków zwracany jest typ przekazywanego dokumentu lub zbioru danych oraz jego rozmiar w bajtach. Najczęściej w odpowiedzi od programu CGI przeglądarka dostaje dokument HTML, ale może to być bitmapa, skompresowany plik lub plik multimedialny.

Może się wydawać, że przy takim scenariuszu serwer HTTP jest niemal bezczynny. Otóż jest to złudzenie, gdyż wykonuje on niemal dokładnie tę samą pracę, co w przypadku statycznego dokumentu HTML. Różnica polega na tym, że dokument statyczny to plik znajdujący się w systemie plików, a odpowiedź z programu CGI to plik specjalny. W pierwszym przypadku serwer HTTP sam musi zadbać o dołączenie nagłówków HTTP.

Program CGI uruchamiany jest przez serwer HTTP, gdy wymaga tego realizacja żądania. Po uruchomieniu, na standardowym wejściu CGI odbiera żądanie, tworzy odpowiedź i przekazuje ją serwerowi na standardowym wyjściu (rys.2.1). Po czym program kończy działanie i zwalnia zasoby.

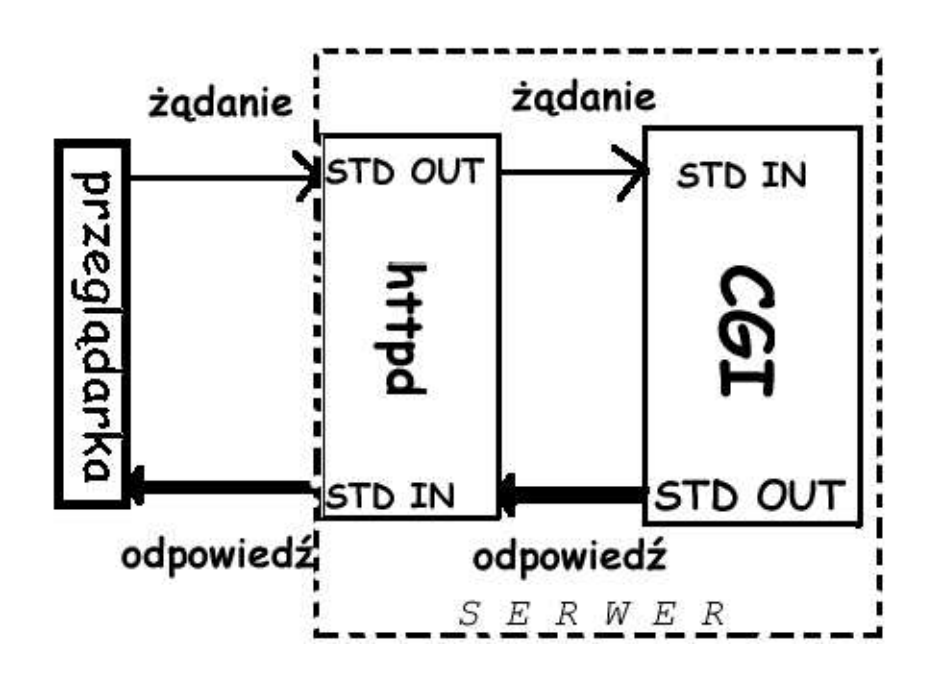

Rysunek 2.1: Schemat współdziałania programu CGI z serwerem HTTP.

Jak widać ze schematu działania CGI programy CGI działają niezależnie od serwera HTTP. W zasadzie mogą być uruchamiane bez niego np. w celu testów. Jest to poważna zaleta, gdyż możliwe jest użytkowanie jednego programu we współpracy z serwerem HTTP i osobno. Interakcja pomiędzy programem CGI, a serwerem HTTP jest mocno ograniczona. Użycie standardowego wejścia i wyjścia, czyli poprzez pliki mocno spowalnia wymianę danych, natomiast uruchomienie nowego procesu i jego zakończenie jest w skali czasu działania tego procesu długotrwałe i poważnie obciąża system operacyjny.

Moduły serwera Apache mogą realizować te same zadania, co programy CGI. Nie ma tutaj ograniczeń funkcjonalnych, jedynie implementacyjne. Moduł jest biblioteką dynamiczną na platformie, na której działa serwer Apache. Biblioteka zawiera kod w języku maszyny zatem jest to plik binarny. Zwykle powstaje w procesie kompilacji na podstawie kodu w języku wyższego poziomu (C, Pascal, C++, Java). Skrypty z natury rzeczy to pliki tekstowe, interpretowane w trakcie uruchamiania (można powiedzieć kompilacja w locie na zawołanie). Stąd rozróżnienie na kompilatory i interpretery. Przykładem kompilatora jest gcc, natomiast przykładami interpreterów są Shell, Perl, Meta-HTML, PHP. Na ogół ze skryptu nie da sie wygenerować biblioteki, w sensie systemu Unix np. Solaris. Wyjątek stanowi Java. Program napisany w Java może być interpretowany przez tzw. maszynę wirtualną lub może być skompilowany. Tak więc żaden z języków interpretowanych nie nadaje się, aby napisać w nim moduł serwera Apache. Nie ma natomiast ograniczeń w przypadku kompilatorów, gdyż niezbędny do utworzenia biblioteki linker jest na ogół dołączany do systemu operacyjnego<sup>1</sup>. W przypadku Apache 2.0 moduł musi być wielobieżny (thread-safe). Wymusza to na autorze modułu odpowiednią dyscyplinę podczas implementacji. W Apache 1.3 wystarcza, aby moduł zwalniał zasoby po przetworzeniu żądania. Zaleca się oczywiście, aby biblioteki były wielobieżne.

Moduły, które realizują żądania i generują odpowiedź nazywa się modułami obsługi żądań (request handlers). Moduł mod mhtml jest typowym przykładem tego rodzaju modułów. Innym przykładem jest moduł PHP.

Fakt, że moduł jest integralną częścią serwera pociąga za sobą dwie istotne konsekwencje:

- w trakcie obsługi żądania nie jest konieczne tworzenie nowego procesu w systemie, a niezbędne zasoby są przydzielane tylko raz podczas startu serwera Apache,
- komunikacja moduł–serwer odbywa się poprzez funkcje API [3] serwera Apache, czyli bezpośrednio poprzez pamięć procesu (elementy API serwera Apache zostały zebrane na stronie 20).

Obie z wymienionych właściwości modułu skracają czas potrzebny na obsłużenie żądania. Schemat obsługi żądania przez moduł przedstawiono na rys. 2.2.

<sup>1</sup>Dotyczy to Solaris, Linux i innych systemów Unix. W przypadku Windows linker nie jest zawarty w systemie.

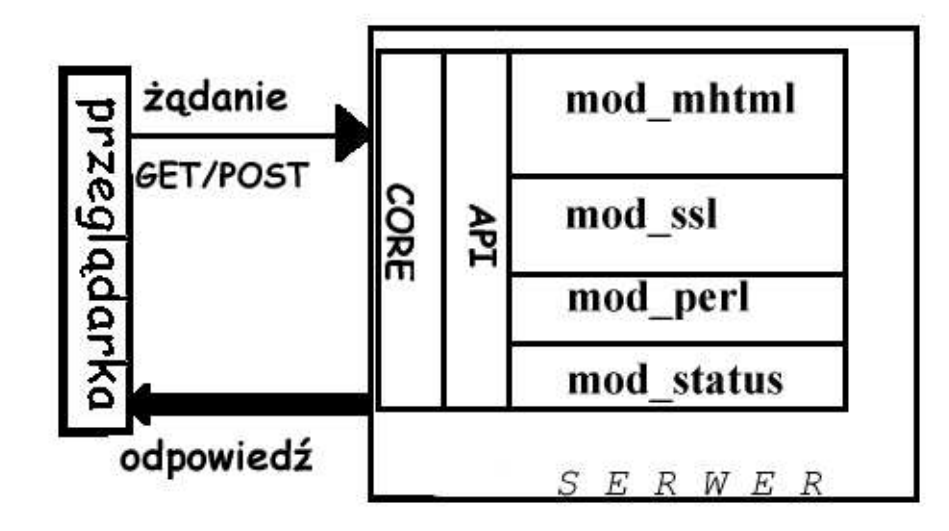

Rysunek 2.2: Schemat współpracy modułu z serwerem Apache.

Podsumowując, zarówno CGI jak i moduły mają swoje unikalne zalety. Jeśli jednak za decydujący czynnik wybrać wydajność serwera HTTP, to lepszym okazuje się moduł.

### Rozdział 3

# Kompilacja i uruchamianie modułu

### 3.1 Kompilacja

Kompilacja jest dość złożonym procesem, szczególnie gdy kompilujemy bibliotekę dynamiczną. Jednym z programów wspomagających programistę jest narzędzie make. Program ten sprawdza zależności pomiędzy elementami kodu i woła kompilator, linker i inne niezbędne programy do kompilacji na podstawie tzw. Makefile.

Do kompilacji mod mhtml używany jest następujący plik Makefile:

```
# Simplistic Makefile for mod mhtml (Apache versions 1.3x)
#<br>APXS
               = apxs
APXS STDFLAGS = -a - cAPXS INCFLAGS = -1 ... / ... -1 ... / ... / libutils
APXS-MHTML = -L ... / ... / libmhtml -1 mhtml
APXS SERVE = -L \ldots / \ldots / libserver -1 server
APXS_UTILS = -L ../../libutils -1 utils
\#\text{APXS_CRYPT} = -L \dots / \dots / \text{libdes} -4.04b - 1 des
APXS GDBM = -L/usr/local/lib -WI, -R/usr/local/lib -l gdbmAPXS_LIBFLAGS = $(APXS_MHTML) $(APXSSERVE) $(APXS_UTLS)$ (APXS GDBM) $ (APXS CRYPT)
APXS EXTRAFLAGS = $(APXS INCFLAGS) $(APXS LIBFLAGS)APXS OPTIMIZATION = -Wc, -Q4 - Wc, -march = i686 - Wc, -mcpu = i686 \setminus−Wc,− fomi t−frame−p o i n t e r
APXS COMPILE FLAGS = $(APXS STDFLAGS) $(APXS EXTRAFLAGS)$ (APXS OPTIMIZATION)
APXS INSTALL FLAGS = -iall : mod_mhtml.so
mod\_mhtml . so : mod\_mhtml . c mod\_mhtml . h \ldots / . . / libmhtml / libmhtml . a \
         ../../libutils/libutils.a Makefile
         $ (APXS) $ (APXS COMPILE FLAGS) mod mhtml . c
install: all$ (APXS) $ (APXS INSTALL FLAGS ) mod mhtml . so
realclean clean distclean: FORCE
        rm - f *.so *.o*
        FORCE:
```
Należy zwrócić uwagę na to, że nigdzie w tym pliku nie jest użyty explicite kompilator, ani linker. Kompilacja wykonywana jest przez program APXS dołączony do serwera Apache. Jego zadaniem jest wywołanie kompilatora (np. gcc) i linkera z odpowiednimi parametrami tak, aby utworzyć standardowy moduł Apache. Ten sposób kompilacji jest zalecany przez autorów Apache [2].

### 3.2 Uruchamianie i debugging

Powstająca w wyniku kompilacji kodu mod mhtml.c biblioteka dynamiczna mod mhtml.so jest to kompletny silnik Meta-HTML, wyposażony w interfejs pozwalający mu współpracować z serwerem Apache. Ten interfejs napisany jest w mod mhtml.c. Silnik Meta-HTML "montowany" jest do modułu w trakcie kompilacji, formalnie do mod mhtml.so linkowane są statyczne biblioteki Meta-HTML: libmhtml.a i libutils.a, zawierające wszystkie funkcje jądra Meta-HTML. Warto tu wspomnieć, że Meta-HTML ma możliwość rozbudowy o swoje własne biblioteki dynamiczne, tzw. moduły Meta-HTML. Funkcje w nich zawarte (np. matematyczne sin(), cos()) nie są linkowane w mod mhtml.so w trakcie kompilacji, lecz w trakcie uruchamiania serwera Apache i inicjalizacji modułu mod mhtml.

Przy pisaniu modułu wzorowaliśmy się na przykładowych modułach dostarczanych z oprogramowaniem Apache i zawiera odwołania do API Apache. Opisy wołanych funkcji API serwera Apache zostały zebrane w dodatku A. Kod modułu zawiera również fragmenty kodu interpretera Meta-HTML. Autorem Meta-HTML jest Brian Fox, z którym korespondowaliśmy w trakcie prac nad modułem. Opisy funkcji Meta-HTML wykorzystanych bezpośrednio w mod mhtml.c umieszczone są w dodatku B.

W odróżnieniu od zwykłego programu, czy skryptu, uruchamianie biblioteki jest dużo trudniejsze i wymaga większego nakładu pracy. Aby w ogóle zacząć testy moduły musieliśmy odpowiednio skonfigurować serwer Apache, tak aby używał modułu mod mhtml. Ponadto napisaliśmy testowe skrypty w języku Meta-HTML, testujące wszystkie ważne funkcje interpretera.

#### Konflikt w bibliotece regexp

Program właściwy serwera Apache (httpd) używa funkcji regexec i pochodnych. W module mod mhtml również używana jest funkcja o tym samym symbolu (nazwie), ale z inną realizacją niż w httpd. Powstaje, zatem konflikt. Problem ten objawił się w późniejszej fazie pracy nad modułem mod mhtml, kiedy zaczęliśmy uruchamiać program w Meta-HTML używający regularnych wyrażeń. Jak widać był to problem w czasie pracy modułu, nie przy jego kompilacji. Aby rozwiązać ten problem należało zmienić nazwę regexec na inną np. mhtml regexec tak, aby uniknąć konfliktu. Najprościej można to zrobić

korzystając z dobrodziejstwa preprocesora języka C. W tym celu został utworzony plik regex-extra.h o następującej treści:

```
#undef regexec
#undef regerror
#undef regfree
#undef regcomp
#define regexec mhtml_regexec
#define regerror mhtml_regerror
#define regfree mhtml_regfree
#define regcomp mhtml_regcomp
```
Natomiast w regex.h dołączono dyrektywę:

#include "regex-extra.h"

Powoduje to podstawienie za nazwę regexec nazwy mhtml regexec przez preprocesor w obrębie kodu modułu mod mhtml.

#### Obsługa metody POST

Sporo trudności, podczas uruchamiania modułu, mieliśmy z obsługą metod typu POST. Kłopot polega na tym, że aby poprawnie takie żądanie obsłużyć, należy pobrać od klienta (przeglądarki) dodatkowe dane. W przypadku modułu, musimy to zrobić za pośrednictwem serwera Apache. Z powodu nader skąpej dokumentacji sposobu obsługi żądań POST przez API Apache, zmuszeni byliśmy poszukiwać wzorców w działających modułach. Doskonałym przykładem okazał się moduł PHP, z którego został zaczerpnięty pomysł na obsługę POST.

Pobranie danych od klienta rozpoczyna się wywołaniem funkcji z API Apache ap setup client block(), kóra inicjalizuje odpowiednie struktury danych odpowiedzialne za przekazanie danych. Sam odczyt danych POST wykonywany jest w funkcji mhtml read content from ap(). Najpierw od klienta pobierana jest długość bloku danych do przeczytania i jednocześnie klient jest zapraszany do wysłania tych danych. Odpowiedzialna jest za to funkcja ap should client block(). Następnie funkcja apache read post() pobiera dane od klienta wołając w pętli ap get client block() do momentu osiągnięcia końca bloku danych, lub pojawienia się błędu transmisji.

#### Sesje

Najpoważniejszą usterką, z którą borykaliśmy się najdłużej, było nieprawidłowe działanie sesji.

Sesją określa się zestaw danych trzymanych w postaci par klucz, wartość po stronie serwera. Każda sesja ma swój unikalny identyfikator SID (Session

Identifier). Przy pomocy mechanizmu Cookie, SID jednoznacznie identyfikuje przeglądarkę, która sesję zainicjowała. Pozwala to na komunikację pomiędzy kolejnymi transmisjami żądanie–odpowiedź.

Sztandarowym przykładem zastosowania mechanizmu Cookie i sesji jest bank internetowy. Po zalogowaniu się użytkownika "serwer" pamięta nazwę użytkownika, aż do momentu wylogowania się, mimo że pomiędzy zalogowaniem a wylogowaniem otwieranych jest wiele różnych stron.

Sesje nie są niezbędne do prawidłowego działania samego interpretera. Wpływają jednak na to jakie zadania można przy jego pomocy rozwiązać. W naszym wypadku "bank" napisany w Meta-HTML i obsługiwany przez moduł, nie działałby prawidłowo. Działałby natomiast prawidłowo z Meta-HTML jako CGI.

Problem z sesjami tkwił w tym, że nie były resetowane wszystkie struktury globalne w module. Dokładnie chodzi tu o listę zmiennych środowiskowych new env, na której w szczególności znajduje się SID. Ponieważ nie była ona zerowana po obsłużeniu żądania, różne przeglądarki dostawały jeden SID i w efekcie klienci "banku" mogli zaglądać do cudzych kont.

## Rozdział 4

# Działanie, instalacja i użytkowanie modułu

### 4.1 Proces httpd

W serwerze Apache na platformie UNIX wykorzystano mechanizm preforking. Funkcja fork() jest to standardowa funkcja systemu operacyjnego UNIX do tworzenia nowych procesów [5].

Demon serwera Apache (httpd) po uruchomieniu woła funkcję fork(), do utworzenia kilku swoich procesów potomnych. Procesy potomne są to dokładne kopie procesu macierzystego tzn. kopiowany jest:

- segment kodu, oraz
- segment danych (zmienne i stałe globalne).

Nie jest kopiowany segment stosu (zmienne lokalne, adresy skoków do funkcji).

Efekt działania fork() widać na liście procesów httpd:

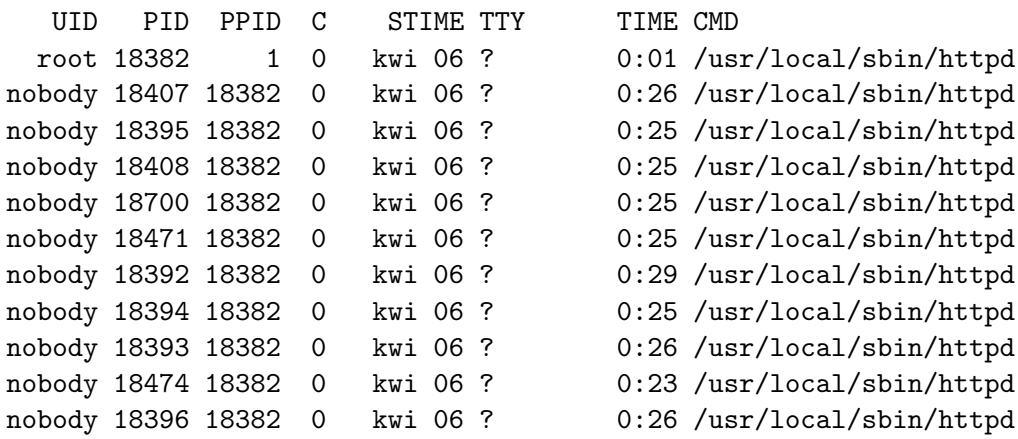

UID (User Identifier) oznacza tutaj nazwę użytkownika. Z przywilejami tego użytkownika działa dany proces. PID (Process Identifier) to indyfikator procesu, natomiast PPID (Parent Process Identifier) to indyfikator procesu rodzicielskiego, tzn. tego, który dany proces uruchomił. Proces httpd o numerze PID 18382 jest w tym wypadku procesem macierzystym działający z uprawnienia root'a. Jego rodzicem jest proces scheduler'a o numerze PID 1. Pozostałe procesy httpd mają PPID równe 18382, a więc są procesami potomnymi, czas powstania ich jest późniejszy niż czas procesu macierzystego i jeśli proces 18382 zostanie zamknięty wszystkie procesy potomne też zostaną zamknięte.

Głównym zdaniem procesu macierzystego jest odbieranie żądań przychodzących z Internetu i przydzielanie procesów potomnych do obsługi tych żądań. Proces macierzysty nie obsługuje żadnych żądań. Proces potomny po obsłużeniu żądania nie jest zwalniany (likwidowany) i czeka na nowe żądania.

### 4.2 Realizacja żądania przez moduł mod mhtml

W przypadku, gdy żądanie dotyczy dokumentu mhtml i używany jest moduł Meta-HTML, ta obsługa żądania wygląda następująco:

- 1. Wywołanie funkcji mhtml handle req() odpowiedzialnej za obsługę żądania.
- 2. Ustalenie metod obsługiwanych przez mod mhtml. Są to GET i POST. Pozostałe nie są obsługiwane przez ten moduł i zgłaszany jest dla nich błąd – metoda niedozwolona.
- 3. Sprawdzenie czy nie ma danych do przeczytania w przypadku metody POST.
- 4. Inicjalizacja struktury req przy pomocy funkcji http\_parse\_request(), która ustala metodę, URI, protokół i wersję protokołu.
- 5. Ustalenie danych o kliencie, tzn. adresu IP i nazwy hosta.
- 6. Ustawienie zmiennych środowiskowych CGI (por. ap add cgi vars() i ap add common vars() na stronie 20).
- 7. Przekopiowanie wszystkich nagłówków z żądania HTTP do struktury req->headers Meta-HTML.
- 8. Wywołanie initialize engine(). Podłączenie modułów Meta-HTML, wczytanie makr napisanych w Meta-HTML i odpowiednie wypełnienie listy ALLPackages, w której spisane są wszystkie funkcje i zmienne Meta-HTML.
- 9. Ustawienie zmiennych Meta-HTML niezbędnych ze względu na kompatybilność z poprzednimi wersjami języka Meta-HTML.
- 10. Wywołanie funkcji mhtml set remote user(), która pobiera z żądania nazwę użytkownika oraz hasło o ile występuje nagłówek Authorization.
- 11. Przygotowanie Meta-HTML do przetworzenia żądanego dokumentu, inicjalizacja struktury result za pomocą funkcji mhtml\_make\_result().
- 12. Ustalenie lokalizacji żądanego dokumentu na podstawie URI z żądania, wywołanie mhttpd resolve location().
- 13. Wczytanie danych przesłanych metodą POST, wykonywane w funkcji mhtml\_read\_content\_from\_ap().
- 14. Właściwe przetworzenie żądanego dokumentu i wygenerowanie strony HTML, wywołanie funkcji mhttpd metahtml engine().
- 15. Obudowanie odpowiedzi odpowiednimi nagłówkami HTTP.
- 16. Zwolnienie pamięci zajmowanej przez strukturę req.
- 17. Wysłanie odpowiedzi do klienta.
- 18. Ustawienie kodu odpowiedzi i przekazanie go do jądra serwera Apache (por. strona 31).
- 19. Zwolnienie pamięci zajmowanej przez strukturę result oraz wszystkie makra i zmienne Meta-HTML poza prymitywami Meta-HTML
- 20. Wyczyszczenie bufora informacji o błędach Meta-HTML tak, aby przy kolejnych żądaniach bufor był pusty.
- 21. Zakończenie obsługi żądania, zwrócenie odpowiedniego kodu wyniku do jądra serwera Apache. Może to być OK, gdy żądanie zostało obsłużone pomyślnie, REDIRECT, gdy wystąpiła redyrekcja (np. przez wywołanie makra <redirect>), lub kod błędu w pozostałych przypadkach.

### 4.3 Użytkowanie modułu mod mhtml

Kod źrodłowy Meta-HTML, wraz z napisanym przez nas modułem mod mhtml można pobrać ze strony [8]. Kompilacja Meta-HTML przebiega zgodnie ze standardem GNU. Po skompilowaniu, moduł mod html, podobnie jak inne moduły serwera Apache, umieszcza się w katalogu /opt/libexec. Do działania tego modułu wymagane są jego własne biblioteki, które zwykle umieszcza sie w katalogu /opt/metahtml/lib.

Aby moduł mod mhtml został załadowany przez serwer Apache podczas startu należy do konfiguracji serwera (httpd.conf) dopisać następujące linie: LoadModule mhtml module libexec/mod mhtml.so AddModule mod\_mhtml.c

Standardowym rozszerzeniem dokumentów napisanych w Meta-HTML jest .mhtml. W konfiguracji Apache należy przypisać temu rozszerzeniu (lub innemu, którego chcemy używać z modułem) typ metahtml/interpreted. Dokumenty tego typu będą obsługiwane przez moduł mod mhtml.

Do konfiguracji Apache dodajemy linię:

#### AddType metahtml/interpreted .mhtml

Warto nadać specjalne znacznie dla dokumentu index.mhtml, który będzie plikiem startowym katalogu:

DirectoryIndex index.html index.mhtml welcome.mhtml index.php

W tym wypadku najwyższy priorytet ma plik index.html, a najniższy index.php.

Moduł mod mhtml jest konfigurowalny z poziomu konfiguracji serwera Apache, tak jak inne moduły. Do dyspozycji mamy następujące dyrektywy:

- Meta-HTMLModuleDirectories lista ścieżek, w których znajdują się biblioteki modułu mod mhtml,
- Meta-HTMLPublicHTML nazwa katalogu, w których zwyczajowo użytkownicy zakładają swoje strony prywatne (por. z dyrektywą UserDir serwera Apache),
- Meta-HTMLDirectoryIndex lista nazw plików, które są plikami startowymi katalogów (por. z DirectoryIndex powyżej),
- Meta-HTMLRequireDirectories lista katalogów, w których znajdują się biblioteki napisane w języku Meta-HTML,
- Meta-HTMLExecPath ścieżka PATH, której używa moduł; istotna, gdy z poziomu modułu uruchamiamy inne programy,
- Meta-HTMLFileExtensions lista rozszerzeń plików, które będą interpretowane przez moduł.

Wszystkie dyrektywy konfiguracji modułu są opcjonalne, a ich domyślne wartości są następujące:

<IfModule mod\_mhtml.c> Meta-HTMLModuleDirectories /usr/lib/metahtml /usr/local/metahtml/lib Meta-HTMLPublicHTML public\_html Meta-HTMLDirectoryIndex welcome.mhtml index.mhtml Meta-HTMLRequireDirectories lib tagsets macros include Meta-HTMLExecPath /usr/bin:/usr/local/bin:/usr/local/metahtml/bin Meta-HTMLFileExtensions .mhtml </IfModule>

# Dodatek A

## API serwera Apache

Poniżej przedstawione są funkcje API serwera Apache 1.3 użyte w module mod mhtml.

#### void ap\_add\_cgi\_vars(request\_rec \*r)

Zapamiętuje zmienne związane ze skryptami CGI w środowisku podprocesu (potomka) przez ustawienie ich w tabeli o nazwie subprocess env w rekordzie request rec. Zapamiętywane zmienne to:

- GATEWAY INTERFACE
- PATH INFO dodawana jest wtedy i tylko wtedy, jeśli w URI żądania jest path-info
- PATH TRANSLATED
- QUERY STRING
- REQUEST METHOD
- REQUEST URI
- SCRIPT NAME
- SERVER PROTOCOL

#### void ap\_add\_common\_vars(request\_rec \*r)

Dodaje standardowe zmienne do środowiska podprocesu (potomka) poprzez wpisanie ich do tabeli o nazwie subprocess env. Te zmienne to:

- CONTENT TYPE
- CONTENT LENGTH
- PATH
- vSERVER NAME
- SERVER PORT
- REMOTE HOST
- REMOTE ADDR
- DOCUMENT ROOT
- SERVER ADMIN
- SCRIPT FILENAME
- REMOTE PORT
- REMOTE USER
- REMOTE IDENT

Jeśli żądanie jest rezultatem przekierowania, to następujące zmienne będą także ustawione:

- REDIRECT QUERY STRING
- REDIRECT URL
- void ap add version component(const char \*component)
	- Przekazany argument dodawany jest do łańcucha używanego jako wartość pola Server w nagłówku odpowiedzi. Funkcja może być wołana wyłącznie w fazie inicjalizacji modułu, a podana wartość musi być albo poprawnym łańcuchem wersji komponentu (tzn. "component-name/n.n"), albo komentarzem ujętym w nawiasy (tzn. "(comment)"). To czy dodatkowa identyfikacja serwera będzie używana w nagłówkach odpowiedzi serwera zależy od ustawienia dyrektywy ServerTokens w konfiguracji serwera.

#### const char \*ap\_document\_root(request\_rec \*r)

Funkcja zwraca ścieżkę podaną w dyrektywie DocumentRoot w konfiguracji serwera lub wirtualnego hosta, do którego dane żądanie jest skierowane.

```
char *ap_get_server_name(const request_rec *r)
```
Zwraca nazwę hosta, na którym działa serwer Apache. Są dwie możliwości na to, co oznacza nazwa hosta. Jest to nazwa kanoniczna (canonical) zdefiniowana przez SerwerName i Port, albo też, wartość podana w nagłówku Header lub w URI zapytania.

#### unsigned ap get server port (const request rec  $*r)$

Zwraca numery portu TCP, na którym nasłuchuje serwer Apache. Przekazany port w nagłówku przez klienta nie jest wiarygodny. Używany jest port właściwego gniazda (socket).

void ap\_kill\_timeout(request\_rec \*r) Zeruje zmienną timeout w rekordzie request\_rec.

#### int ap\_rflush(request\_rec  $*r$ )

Przesłanie zawartości bufora odpowiedzi do klienta.

#### int ap rwrite (const void \*buf, int nbyte, request rec \*r)

Podany łańcuch dopisywany jest do bufora, w którym przechowywana jest odpowiedź serwera.

#### ap setup client block()

Przygotowuje moduł do odbioru danych od klienta, zwykle gdy klient wysłał żądanie PUT lub POST. Funkcja powinna być wołana przed ap should client block(). Zwraca OK jeśli jest zezwolenie na odbiór danych od klienta lub kod statusu w przeciwnym razie. OK jest zwracane nawet, gdy żądanie nie zawiera żadnych danych (Content-Length jest 0).

#### ap should client block()

Sprawdza czy klient będzie przesyłał dane i ewentualnie zaprasza go do kontynuowania. Wysyła odpowiedź Continue o kodzie 100 gdy używany jest protokół HTTP/1.1 lub wyższy. Ta funkcja powinna być używana po ap setup client block() i przed ap get client block(). Zwraca 1, jeśli klient powinien przesłać dane, 0 jeśli nie.

#### void ap\_send\_http\_header(request\_rec \*r)

Przesyła nagłówki HTTP z r->headers\_out i r->err\_headers\_out do klienta. Dodatkowe pole nagłówka HTTP może być dodane przez serwer, w zależności od wersji protokołu HTTP. Funkcja ta musi być zawołana przez moduł obsługi żądań zanim wyśle on jakiekolwiek dane. Po zawołaniu tej funkcji, dalsze zmiany w tablicach r->headers\_out i r->err headers out są ignorowane.

- int ap\_should\_client\_block(request\_rec  $*r)$ Zwraca wartość klucza ze wskazanej tabeli.
- void ap table add(table \*t, const char \*k, const char \*val) Dodaje nową wartość val do tabeli t, związaną z kluczem key. Zarówno klucz jak i wartość są kopiowane do tablicy poprzez użycie ap pstrdup() i używane są wskaźniki do kopii. Jeśli obie wartości są łańcuchami stałymi, powinno się używać ap table addn(). Zawsze tworzony jest nowy wpis w tablicy, nawet, jeśli istnieje już jeden albo więcej wpisów z tym samym kluczem. Aby uaktualnić istniejący wpis, albo stworzyć go, gdy taki nie istnieje, należy użyć ap table set(). Należy uważać, gdyż ap table set() skasuje wszystkie inne wpisy z tym samym kluczem. Jeśli tablica ma wiele wpisów dla podanego klucza, tylko pierwszy będzie zwrócony przez bezpośrednie funkcje wyszukiwania. Jedynym sposobem odczytania powtórzonych wpisów jest przebiegnięcie całej tablicy przy pomocy funkcji ap table do().
- void ap table merge(table \*t, const char \*k, const char \*more val) Jeśli nazwa istnieje jako wartość klucza w tablicy t, wówczas more val jest dodawane do tablicy. W przeciwnym razie tworzony jest nowy wpis.

Jeśli istnieje więcej niż jeden wpis, z kluczem k, tylko pierwszy będzie zmodyfikowany.

void ap table set(table \*t, const char \*k, const char \*val) Wstawia do tablicy t wpis z kluczem k o wartości val. Jeśli taki wpis nie istnieje, to zostaje utworzony. Jeśli natomiast wpis istnieje jego wartość jest zastępowana. Jeśli jest kilka wpisów o kluczu k, pierwszy będzie zmodyfikowany, a pozostałe pasujące wykasowywane z tablicy. Wartość zawsze jest duplikowana z podanego argumentu do komórki tablicy, przy pomocy ap pstrdup() i wskaźnik do kopii jest używany. Jeśli nowy wpis musi być stworzony, to również łańcuch klucza jest kopiowany. Jeśli zarówno klucz i wartość są łańcuchami stałymi, to lepiej użyć ap table setn().

Do ważnych struktur danych API serwera Apache 1.3 należy struktura request rec, do której często odwołujemy się podczas implementacji modułu mod mhtml:

```
typedef struct request_rec request_rec;
struct request_rec {
   pool ∗ pool ;
   conn_rec * connection;
   server rec *server :
   request_rec *next;
   request_rec *prev;
   request rec *main;
   char * the request;
   int assbackwards:
   enum proxyreqtype proxyreq;
   int header only;
   char * protocol:int proto num;
   char ∗ hostname ;
   time t request time;
    const char * status_line;
   int status:
   const char *method;
   int method_number:
   int allowed:
   int sent_bodyct;
   long bytes_sent;
   time_t mtime:
   int chunked;
   int byterange;
   char ∗ boundary ;
   const char *range;
   long clength;
   long remaining
   long read length;
   int read body;
   int read_chunked;
   unsigned expecting 100;
   table * headers_in;
    table * headers_out;
   table \; *err \; headers \; out:table *subprocess_env;
   table *notes;
   const char * content_type;
    const char * handler;
```

```
const char * content_encoding:
const char *content_language:
array header *content languages;
char * vlist validator;
int no_cache;
int no local copy;
char * unparsed_uri;
char ∗ u r i ;
char ∗ fil ename ;
char * path_info;char ∗args;
struct stat finfo:
uri_components parsed_uri;
void *per-dir-config;void * request_config;
const struct htaccess_result *htaccess;
char * case_preserved_filename :
```
Interfejsem pomiędzy modułem serwera Apache 1.3, a jego jądrem jest struktura module, która składa się prawie wyłącznie ze wskaźników do funkcji obsługujących poszczególne fazy przetwarzania żądania. Wskaźnik NULL oznacza, że dana faza nie jest obsługiwana przez moduł. Liczby w komentarzach oznaczają kolejność faz.

module MODULE VAR EXPORT mhtml\_module  $=$ 

} ;

```
{
     STANDARD MODULE STUFF.
     mhtml_init, \frac{1}{x} , \frac{1}{x} module initializer */<br>NULL, \frac{1}{x} per-directory config
    NULL, \frac{1}{1} + per-directory config creator */<br>NULL. \frac{1}{1} + dir config merger */
                               /* dir config merger */
    NULL,<br>
NULL,<br>
/* server config merger */
                                /* server config merger */
     mhtml_cmds, \frac{\pi}{2} /* command table */<br>mhtml_handlers, \frac{\pi}{2} /* [9] list of hand
    mhtml_handlers, / * [9] list of handlers */<br>NULL, / * [2] filename-to-URI tra
                                y * [2] filename-to-URI translation */
     NULL, \sqrt{\phantom{a}^{*} \left[ \hspace{.08cm} 5 \right] \hspace{.08cm} \text{check}/\text{validate user_id }} \hspace{.08cm} \ast/NULL, \vert\ast\vert\,[6]\vert check user_id is valid ∗here∗ */
     NULL, \hspace{1cm} /* [4] check access by host address */
     NULL, \sqrt{\phantom{a}^2\phantom{\,}} /* [7] MIME type checker/setter */
    NULL, \sqrt{\ast} [8] fixups \ast/NULL, / * [10] \log \text{ger } */#if MODULE MAGIC NUMBER >= 19970103<br>NULL /* [3] hea
                                /* [3] header parser */#e n d if
\#if MODULE MAGIC NUMBER >= 19970719
    NULL, /* process initializer */
\#endif
\#i f MODULE MAGIC NUMBER > = 19970728NULL, /* process exit/cleanup */
#endif
\#if MODULE MAGIC NUMBER >= 19970902
    NULL /* [1] post read_request handling */
#e n d if
}
```
W przypadku modułu mod mhtml zadeklarowane są wyłącznie trzy wskaźniki w strukturze module. Są to wskaźniki do funkcji mhtml init() inicjalizującej moduł, do struktury mhtml cmds opisującej dyrektywy konfiguracji modułu oraz wskaźnik do listy mhtml handlers funkcji obsługujących żądania.

command rec mhtml cmds  $|$  =

```
{
    { "Meta-HTMLModuleDirectories", set _mhtml_module_directories,
        NULL, RSRC CONF, RAW ARGS, " Set MHTML module directories" },
    { "Meta-HTMLPublicHTML", set mhtml_public_html,
        NULL, RSRC_CONF, RAW_ARGS, "Set MHTML user public directory" },
    { " Meta−HTMLDirectoryIndex " , s e t m h t m l d i r e c t o r y i n d e x , NULL,
        RSRC CONF, RAWARGS, " Set MHIML directory default filenames" },
    { "Meta-HTMLRequireDirectories", set_mhtml_require_directories,
        NULL, RSRC CONF, RAW ARGS, "Set MHTML standard directories to
         look for libraries" },
    { " Meta−HTMLExecPath " , s e t mhtml exe c path , NULL, RSRC CONF,
            RAW_ARGS, "Set default list of paths to look for
          executables " }, z={ "Meta-HTMLFileExtensions", set mhtml file_extensions,
        NULL, RSRC CONF, RAW ARGS, "Set default extensions for
                  Meta−HTML documents " } ,
   \{ NULL \}} ;
static const handler-rec mhtml-handlers [] ={
    \{ " metahtml/interpreted ", mhtml_handle_req },
    \{ NULL \}\};
```
### Dodatek B

# API Meta-HTML

#### Zmienne globalne

#### AllPackages

Wszystkie funkcje i zmienne Meta-HTML przechowywane są w postaci pakietów (package). AllPackages to wskaźnik na listę wszystkich pakietów.

#### int AP index

Ilość pakietów na liście AllPackages.

int AP\_slots

Ilość bloków pamięci zarezerwowanej na pakiety znajdujące się na liście AllPackages. Pamięć potrzebna na przechowywanie pakietów alokowana jest w blokach, każdy taki blok mieści 10 pakietów.

#### sv DocumentRoot

Pełna ścieżka do dokumentów HTML/MHTML na serwerze HTTP (por. ap document root() w  $A$  str. 20).

#### gbl passed sid

Wartość SID (Session Identifier) jaką przekazuje w postaci cookie przeglądarka lub ustawiana w makrze Meta-HTML session::initialize.

#### new env

Wskaźnik do listy zawierającej zmienne środowiskowe i ich wartości, związane z żądaniem HTTP, takie jak:

SERVER NAME, SERVER PORT, REMOTE HOST, REMOTE USER, HTTP USER AGENT, HTTP COOKIE, SID.

#### new env index

Ilość elementów na liście wskazywanej przez new env.

#### new env slots

Ilość bloków pamięci przydzielonych liście wskazywanej przez new env.

Dla zminimalizowania granulacji pamięci rezerwowane są bloki po 10 elementów listy każdy.

### Funkcje

```
static char *mhtml evaluate string(char *body)
     Zinterpretowanie przez Meta-HTML napisu (tekstu) przekazanego w
    body i zwrócenie wyniku.
```
- HTTP\_RESULT \*mhtml\_make\_result(void) Zaalokowanie (przydzielenie) pamięci dla struktury HTTP RESULT i wyzerowanie tej struktury.
- void mhttpd free request(HTTP REQUEST \*request) Zwalnienie pamięci zajmowanej przez strukturę request.
- char \*mhttpd get mime header(MIME HEADER \*\*headers, char \*which) Lista headers zawiera elementy typu MIME HEADERS, które są strukturami złożonymi z dwóch pól: tag oraz value. Funkcja ta przeszukuje listę headers i jeśli znajdzie element, którego pole tag jest równe which to zwraca value, w przeciwnym razie zwraca NULL.

#### void mhttpd metahtml engine(HTTP RESULT \*result)

Przetworzenie przez Meta-HTML żądania o parametrach przekazanych w strukturze result. Powstała w efekcie działania interpretera strona HTML zwracana jest w result->page->buffer oraz ustawienie kodu odpowiedzi w result->result\_code.

Package \*mhttpd\_mime\_headers\_to\_package(MIME\_HEADER \*\*headers, char \*packname)

Wypełnia pakiet o nazwie packname wartościami przekazanymi w liście headers.

MIME HEADER \*\*mime headers from string(char \*string, int \*last char)

Skanowanie tekstu string w poszukiwaniu nagłówków HTTP. Znalezione nagłówki kolekcjonowane są w liście, do której wskaźnik zwracany jest jako wynik tej funkcji. last char ustawiany jest na pierwszy znak za końcem nagłówków w tekście string.

```
char *mr_engine(HTTP_RESULT *result, char *existing_location)
```

```
char *mr expires(HTTP RESULT *result, char *existing location)
```

```
char *mr last modified(HTTP RESULT *result, char *existing location)
```

```
char *mr location(HTTP RESULT *result, char *existing location)
```
### char \*mr\_set\_cookie(HTTP\_RESULT \*result, char \*existing\_location)

- char \*mr\_status(HTTP\_RESULT \*result, char \*existing\_location) Powyższe funkcje zwracają wartości przekazywane w nagłówkach HTTP odpowiedzi, na podstawie struktury result.
- void package pdl remove(Package \*p) Zwalnia pamięć zajmowaną przez p.

# Dodatek C Nagłówki HTTP

Najczęściej występujące nagłówki HTTP:

- Accept Określa typ danych, które preferuje klient.
- Accept-Encoding Określa typ kodowania, który preferuje klient, taki jak compress lub gzip. Jeśli nie jest wymieniony żaden schemat kodowania, oznacza to, że żaden typ kodowania nie jest akceptowany przez klienta.
- Accept-Language Określa język preferowany przez klienta. Nazwy języków zapisywane są za pomocą ich dwuliterowych skrótów (np. en dla języka angielskiego).
- Authorization Zapewnia uwierzytelnienie klienta przy dostępie do danych. Kiedy określony w żądaniu dokument wymaga autoryzacji, serwer zwraca nagłówek WWW-Authenticate. Następnie klient odpowiada podając odpowiednie informacje.
- Connection Określa opcje ważne dla bieżącego połączenia. Połączenie z opcją close oznacza, że albo klient, albo serwer chce zakończyć połączenie.
- Content-Length Nagłówek ten określa długość danych (w bajtach) znajdujących się w głównej części.
- Content-Type Opisuje typ i podtyp danych znajdujących się w głównej części.
- Cookie Nagłówek ten zawiera informacje w postaci pary nazwa/wartość dla danego URL.
- Host Określa nazwę hosta i numer portu w adresie URI
- If-Modified-Since Informuje, że dane określone w URI mają być przesłane tylko wtedy, gdy zostały zmodyfikowane od czasu podanego w postaci

wartości tego nagłówka. Jeśli dokument nie został zmodyfikowany to serwer zwraca kod 304.

- Referer Podaje URL dokumentu odpowiadającego zadanemu URI.
- User-Agent Podaje informacje identyfikujące program klienta. Treść tego nagłówka zapisywany jest za pomocą ciągu znaków.

## Dodatek D

# Kody odpowiedzi serwera **HTTP**

Najczęściej spotykane odpowiedzi HTTP:

- HTTP OK (kod 200) DOCUMENT FOLLOWS Zapytanie powiodło się, serwer wysyła odpowiedź, która zawiera żądane dane.
- HTTP CREATED (kod 201) Utworzony został nowy URI. Przesyłany jest też nagłówek Location, który określa miejsce umieszczenia nowych danych.
- HTTP ACCEPTED (kod 202) Żądanie jest zaakceptowane, ale serwer nie od razu je przetworzył.
- HTTP NON AUTHORITATIVE (kod 203) Informacja jest nieautoryzowana. W zasadniczej części odpowiedź pochodzi z innego komputera, a nie z serwera, do którego kierowane było żądanie.
- HTTP\_NO\_CONTENT (kod  $204$ )  $\overline{2}$ adanie powiodło się, ale w odpowiedzi nie ma części zasadniczej. Przeglądarka nie powinna uaktualniać wyświetlanego dokumentu.
- HTTP PARTIAL CONTENT (kod 206) PARTIAL CONTENT Serwer przesyła tylko część danych, które żądał klient. W odpowiedzi musi być określony zakres danych wraz z nagłówkiem Content-Range.
- HTTP MULTIPLE CHOICES (kod 300) MULTIPLE CHOICES URI w zapytaniu odnosi się do więcej niż jednego zasobu. W odpowiedzi serwer wysyła listę z bardziej szczegółowymi informacjami, jak poprawnie należy określić żądany zasób.
- HTTP MOVED PERMANENTLY (kod 301) MOVED Wskazany dokument został przeniesiony, a żądany URI nie jest już używany przez serwer. Nowy URI określony jest w nagłówku Location.
- $HTTP_MOVED_TEMPORRILLY$  (kod 302) REDIRECT Wskazany dokument został tymczasowo przeniesiony w inne miejsce.
- HTTP NOT MODIFIED (kod 304) USE LOCAL COPY Jest to kod odpowiedzi na żądanie zawierające nagłówek If-Modified-Since, gdy określony URI nie został zmodyfikowany od określonej daty. Odpowiedź nie zawiera głównej części.
- HTTP BAD REQUEST (kod 400) BAD REQUEST Niepoprawne zapytanie. Serwer wykrył błąd w składni zapytania.
- $HTTP_UMAUTHORIZED$  (kod  $401$ ) AUTH\_REQUIRED Brak poprawnej autoryzacji. Klient nie podał poprawnie danych, które umożliwiają uwierzytelnienie.
- HTTP PAYMENT REQUIRED (kod 402) Wymagana jest płatność. Ten kod nie jest jeszcze zaimplementowany w protokole HTTP.
- HTTP FORBIDDEN  $(kod 403)$  FORBIDDEN Żądanie zostało odrzucone, ponieważ serwer nie przyjmuje zapytań od tego klienta lub nie może określić, kto wysłał żądanie. Zasób jest zakazany.
- HTTP NOT FOUND (kod 404) NOT FOUND Żądany dokument nie istnieje. Serwer nie może go odnaleźć.
- HTTP METHOD NOT ALLOWED (kod 405) METHOD NOT ALLOWED Metoda jest niedozwolona. Kod ten jest przekazywany wraz z nagłówkiem Allow.
- HTTP NOT ACCEPTABLE (kod 406) Żądanie nie jest akceptowane. URI istniej, ale nie w formacie preferowanym przez klienta. Razem z tym kodem serwer przesyła nagłówki: Content-Language, Content-Encoding i Content-Type.
- HTTP PROXY AUTHENTICATION REQUIRED (kod 407) Konieczne jest uwierzytelnienie serwera proxy, który musi autoryzować żądanie przed przekazaniem go. Kod używany jest wraz z nagłówkiem Proxy-Authenticate.
- HTTP REQUEST TIME OUT (kod 408) –Klient nie przygotował pełnego zapytania w określonym przez serwer czasie. Serwer zrywa połączenie sieciowe.
- HTTP GONE (kod 410) URI umieszczony w żądaniu już nie istnieje i został nieodwracalnie usunięty z serwera.
- HTTP PRECONDITION FAILED (kod 412) PRECONDITION FAILED Warunek określony przez nagłówek umieszczony w żądaniu nie został spełniony.
- HTTP REQUEST ENTITY TOO LARGE (kod 413) –Serwer nie może przetworzyć żądania, ponieważ wielkość jego głównej części jest za duża.
- HTTP REQUEST URI TOO LARGE (kod 414) Serwer nie może przetworzyć żądania, ponieważ określony w nim URI jest za długi.
- HTTP UNSUPPORTED MEDIA TYPE (kod 415) Serwer nie może przetworzyć żądania, ponieważ dane w nim przesłane zapisane są w formacie, który serwer nie obsługuje.
- HTTP INTERNAL SERVER ERROR (kod 500) SERVER ERROR Wewnętrzny błąd serwera np. program CGI zawiesił się lub wystąpił w nim błąd konfiguracyjny.
- $HTTP_NOT_IMPLEMENTED (kod 501) NOT_IMPLEMENTED Žadanie klienta$ dotyczy działań, które nie mogą być wykonane przez serwer.
- HTTP BAD GATEWAY (kod 502) BAD GATEWAY Brama jest niepoprawna. Serwer (lub proxy)otrzymał niepoprawną odpowiedź od innego serwera (lub proxy).
- HTTP SERVICE UNAVAILABLE (kod 503) Usługa jest niedostępna, chociaż w przyszłości powinno to się zmienić. Jeśli serwer wie, kiedy to nastąpi to do odpowiedzi dołączony jest nagłówek Retry-After.
- HTTP GATEWAY TIME OUT (kod 504) Ten kod podobny jest do kodu 408 (Wymagania czasowe), lecz wynika ze stanu bramy lub proxy.
- HTTP VERSION NOT SUPPORTED (kod 505) Wersja HTTP jest nie obsługiwana przez serwer.

### Dodatek E

### Kod źródłowy mod mhtml.c

/\* mod\_mhtml.c: -\*- C -\*- Meta-HTML Apache (1.3) module.

This file is part of <Meta-HTML>(tm), a system for the rapid deployment of Internet and Intranet applications via the use of the Meta-HTML language.

Meta-HTML is copyright (c) 1995, 2003, Brian J. Fox (bfox@ai.mit.edu). This module is copyright (c) 2003 Joanna Merecka & Mariusz Zynel ( mariusz@math. uwb.edu. pl), except portions written by Brian J. Fox, which are copyright  $(c)$  1998, 2003.

Meta-HTML is free software; you can redistribute it and/or modify it under the terms of the General Public License as published by the Free Software Foundation; either version 1, or (at your option ) any later version.

This program is distributed in the hope that it will be useful, but WITHOUT ANY WARRANTY; without even the implied warranty of MERCHANTABILITY or FITNESS FOR A PARTICULAR PURPOSE. See the FSF GPL for more details.  $*/$ 

```
#define HAVE CONFIG H
y^2 \neq include "limits .h" */
#define NO REGEX H 1
#include " . . / . . / libmhtml / language . h"
#undef NO REGEX H
\#include \, "../../ libserver/http.h"
\#\text{include} "../../libserver/globals.h"
#include " . . / . . / l i b s e r v e r / l o g g i n g . h"
\#include "mod mhtml.h"
\#include " httpd . h"
\#include " http_config.h"
\#include " http_core.h"
\#include " http log.h"
\#include " http_main .h"
\#include " http_protocol.h"
\#include " util script .h"
```
module MODULE VAR EXPORT mhtml module ;

#if ! de fined (MHTML VERSION STRING) # define MHTML VERSION STRING "6.11"  $\#$ endif

static char  $*$  mhtml version string = MHTML VERSION STRING;

```
static char * mhtml_module_directories = NULL;
static char * mhtml_public_html = NULL;
static char * mhtml directory index = NULL;
static char * mhtml require directories = NULL;
static char * mhtml exec path = NULL;
static char * mhtml file extensions = NULL;
static MIME RESOLVER mime_resolvers [ = {<br>{ "Location", mr_location, 1 },
   { "Location", mr_location, 1 },<br>{ "Meta−HTML−Engine", mr_engine, 1 },
   \{ "Set-cookie", mr_set_cookie, -1 },<br>\{ "Expires", mr_expires, 0 },
                           { \tt mr\_expires}, 0 },
                            {m}r_last_modified, 0 },
   \{\begin{array}{l} "Last-modified",\ {\} \verb|?Stat=3, \{\end{array},\ \{\begin{array}{l} \verb|.char| *| NULL, \end{array}\}{ \begin{array}{c} mr\_status\,,\ 1 \end{array} }, \quad \text{(GFunc } *\text{) NULL}\,,\ 0 \end{array} }} ;
char ∗
str to array (char * s)
{
  char * t = NULL;int i = 0;
  int j = 0;
  if (t = (char *) malloc(strlen(s) + 1)){
        while (s[i] != ' \ 0'){
              if (s[i] == ' ' \&\& s[i+1] != ''){
                  t [ j ++] = '\n ' ;
                }
             else if (s[i] != ''){
                  t [j + +] = s [i];}
            i + +;
          }
     }
   t [j] = ' \ 0';return t;
}
static void
mhtml_init (server\_rec *s, pool *p)
{
  ap_add_version_component ("MetaHTML/" MHTML_VERSION STRING);
}
static void
mhtml_destroy_all_packages (request_rec *r)
{
  Package ∗ package ;
  int i, j;
  if (AllPacks != (Package **) NULL){
       for ( j = AP index ; j > -1; j--)
     {
        if ((package = AllPacks[j]) := (Packsge *)NULL){
             if ( package == mhtml_function.package)continue ;
```

```
package_pdl_remove (package);
           /* Now, simply free the package contents. */
           if ( package−>name )
        free (package–>name);
      if ( package–>table != (SymbolTable ∗)NULL &&
      package->table->symbol_list != (SymbolList **)NULL)
    {
      for (i = 0; i < package->table->rows; i++)
        \mathcal{L}_{\mathcal{L}_{\mathcal{L}}}if (package->table->symbolList[i] != (SymbolList *)NULL){
          SymbolList * list = package->table->symbol\_list[i];while (iis t){
               Symbol * sym = list -\gglSymbollist * this sym = list;\text{list} = \text{list} -\text{next};symbol free (sym);free (this sym);
             }
         }
         }
      free (package->table->symbol\_list);free (package->table);}
      free (package);
    }
}
      free (AllPackages);
      AP index = 0;
      AP_s lots = 0;
      if (mhtml_function package != (Package *)NULL){
      AllPackages = (Package **) x realloc(AIIPacks, (AP_slots += 10) * sizeof (Package *));\text{AllPacks} [AP_index++] = mhtml_function_package;
      AllPackages [AP\_index] = (Package *)NULL;}
      el se
    {
      AllPackages = (Package **)NULL;}
    }
  CurrentPackage = ( Package ∗ )NULL;
  PageVars = (Packetage *)NULL;mhtml_user_keywords = (Package *)NULL;
  mhtml flag_newly_interned_symbols = 0;
}
/* Modified initialize_engine () from metahtml/engine/engine.c */
static void
initialize\_engine (request_rec *r)
{
  char ∗ temp ;
  int i;
  char buf [10];
  char * include\_prefix = (char *)NULL;/* Reset globals */
```

```
sv\_DocumentRoot = " ;
gbl-passed\_sid = (char *) NULL;mhttpd debugging = 0;
mht tpd log performance = 0;
m httpd_log_referer = 0;
mhttpd log agent = 0;
mhttpd per request function = (char *)NULL;
m httpd_ssl_server = 0;
mhtml_{cookie\_compatible} = 0;
new\_env = (char **)NULL;new\_env\_s lots = 0;new env index = 0;
p a g e f u n c _s e t _v a r i a b l e ("mhtml : : program-name", "mod_mhtml");
_{pagefunc\_set\_variable} ("mhtml:: version", mhtml_version_string);
pagefunc_set_variable ("mhttpd::copyright-string",
   m + \text{th } m copyright string );
pagefunc_set_variable ("mhtml::system-type", "linux-i386");
if (mhtml_module_directories)
  {
    p a g e f u n c _s e t _v a r i a b l e ( "mhtml : : module-directories []",
    \frac{1}{\sqrt{3}} str_to_array (mhtml_module_directories));
  }
el se
  {
    pagefunc_set_variable ("mhtml::module-directories []",
     \frac{m}{\sqrt{u} \cdot \frac{m + 1}{b}} /metahtml\ln \frac{u}{v} / local /metahtml/lib" );
  }
if ( mhtml public html )
  {
    pagefunc_set_variable ("mhtml::"directory", mhtml.public_html);
  }
el se
  {
    pagefunc_set_variable ("mhtml:: ~ directory", "public_html");
  }
bootstrap_metahtml (0);/* Quickly make a package containing the minimum mime-types. */
p a g e f u n c _s e t _v a r i a b l e ("mime—type :: . mhtml", "metahtml/interpreted");
.<br>pagefunc_set_variable ("mime-type ::.jpeg", "image/jpeg");
pagefunc_set_variable ("mime-type::.jpg", "image/jpeg");
pagefunc_set_variable ("mime-type ::.gif", "image/gif");
pagefunc_set_variable ("mime-type ::.txt", "text/plain");
pagefunc_set_variable ("mime-type ::.mov", "video/quicktime");
pagefunc_set_variable ("mime-type ::.default", "text/plain");
pagefunc_set_variable ("mime-type::.html", "text/html");
pagefunc_set_variable ("mime-type::.htm", "text/html");
/* The minimum startup documents. */if (mhtml_directory_index)
  {
      p a g e f u n c _s e t _v a r i a b l e ("mhtml : : d e f a u l t -fi l e n a m e s []",
      str_to_array(mhtml_directory_index));}
el se
  {
      p a g e f u n c_s e t_v a r i a b l e ("mhtml : : d e f a u l t -fi l e n a m e s []",
      \text{w} welcome . mhtml\infty . mhtml" );
  }
 /* The default extensions for running files through the engine. */
 if (mhtml_file_extensions)
```

```
{
      p a g e f u n c _ s e t _ v a r i a b l e ( "mhtml : : metahtml-extensions []",
      str\_to\_array (mhtml_file_extensions ));
   }
 el se
   {
      p a g e f un c_set_v a riable ("mhtml :: metahtml-ext ensions []",
      " . \text{mhtml" } );}
include_prefix = (char *)ap_document_root (r);<br>pagefunc_set_variable ("mhtml::include-prefix", include_prefix);
pagefunc_set_variable ("mhtml::document-root", include_prefix);
/* Even if there is something to setup in a configuration file,
this should rather be done once in initialization of the
module – here it 's a pure waste of time here. So, the code to
read it is dropped. *//* Define a default function for handling a missing page.
This will be used unless we find a configuration file. */{
  char *x = mhtml evaluate string
     ("<defun_mhttpd : : default-document> <html>
    \chibody bgcolor=white> <dump-package mhttpd mhtml env>
    \langle \text{body} \rangle \langle \text{html} \rangle \langle \text{defun} \rangle" );
  x f r e (x);
}
/* If the user didn't set mhtml:: require-directories [],
give a reasonable value here. */temp = pagefunc_get_variable ("mhtml:: require-directories");
if temp == (char *)NULL{
    if (mhtml_require_directories)
       {
     pagefunc_set_variable ("mhtml:: require-directories []",
     str_to_array(mhtml\_require_directories));}
     el se
       {
         p a g e f u n c _s e t _v a r i a b l e ( "mhtml : : r e q u i r e -d i r e c t o r i e s []",
          'lib \ n t ag s e t s \ nmacros \ n include" );
       }
  }
/* Now set our local variables. */
pagefunc_set_variable ("mhtml::server-name",
(char *) ap get server name (r);
i = ap.get-server-port (r);snprintf (buf, 10, "%d", i);<br>pagefunc_set_variable ("mhtml::server—port", buf);
sv\_{DocumentRoot} = strdup (ap_document_root (r));
chdir (sv_DocumentRoot);
mhttpd per request function =pagefunc_get_variable ("mhttpd::per-request-function");
set session database location
  (p age func_get_variable ('mmhttpd :: s ession-database-file"));
/* Create a reasonable default PATH variable if the user
\text{d} \text{id} \text{n}' t do so . */
```

```
if ( pagefunc_get_variable ("mhtml:: exec-path") == (char *)NULL){
      if ( mhtml exec path )
         {
      p a g e f unc_set_variable ("mhtml:: exec-path", mhtml_exec_path);
    }
      el se
        {
      p a g e f u n c _s e t _v a r i a b l e ("mhtml : : exec-path",
      "\prime usr / bin : / usr / local / bin : / usr / local / metahtml/ bin" );
        }
     }
}
/* sapi_apache_read_post () from php/sapi/apache/mod-php4.c.
   Call ap_get-client () as many times as required to read
   count_b vtes characters. */
static int
apache_read_post (request_rec *r, char *buffer, int count_bytes)
{
  uint total_read_bytes = 0, read_bytes;
  void (* \text{ handler}) (\text{int});
  handler = ap\_signal (SIGPIPE, SIG_IGN);
  while (total\_read\_bytes < count\_bytes){
      /* Start timeout timer. *
       ap_hard_timeout ("Read_POST_data", r);
       read_bytes = ap_get_client_block (r, buffer + total_read_bytes,
                      count_bytes - total\_read_bytes ;
      ap\_reset\_timeout (r);if (read_bytes \leq = 0)
    {
      break ;
    }
      total\_read\_bytes += read\_bytes;}
  ap_signal (SIGPIPE, handler);
  return (total read bytes);}
/* Modified mhtml_read_content_from_fd() from metahtml/libserver/http.c
   Read POST data from the client. Content-Length is taken from headers
   sent by the client. */static void
mhtml read_content_from_ap (HTTP RESULT * result, request_rec * r)
{
  char * content_length =(char *) ap_table_get ( r->headers_in, "Content-Length");
  if (content_length & ap-shell client-block (r)){
      r e sult ->spec->content_length = atoi (content_length);
      /* I just hate the whole world. Why O Why is there an extra
     CR/LF at the end of this fucking post that doesn't show up
     in the Content−Length ? ∗/
      result \rightarrow spec \rightarrow content = (char *) xmalloc(3 + result->spec->content_length);
```

```
apache_read_post (r, result->spec->content,
              r e su l t ->spec->content_length );
       result \rightarrow spec \rightarrow content [result \rightarrow spec \rightarrow content\_length] = ' \, 0';}
}
/* Decode the username from Authorization header sent by the client. */
static void
mhtml set remote user (HTTP REQUEST * req, request rec * r)
{
  int i:
  char ∗ decoded , ∗ username , ∗ password ;
  char * auth = (char *) ap_table_get (r->headers_in, "Authorization");
  if ( auth ! = (char *) NULL)
    {
       /* Skip past "Basic", and any following whitespace. */
       for (i = 5; white space (auth [i]); i++);
       /* Get the decoded string. */\texttt{decode} = \texttt{mhtml\_base64decode} \ (\texttt{auth} \ + \ \texttt{i} \ , \ (\texttt{int} \ *\texttt{)NULL});/* Check the authorization string here. */
       username = decoded;password = strchr (username, ':');
       if ( password := (char *)NULL){
       * password = ' \setminus 0;
       password++;
    }
       pagefunc_set_variable_readonly ("env::remote_user", username);
       pagefunc_set_variable_readonly ("mhtml::remote-user", username);
    }
}
/* Strips off headers from resulting page if any and puts them into
Apache's headers_out table to send back to client. */static void
mhtml_handle_headers (HTTP RESULT * result, request_rec * r)
{
  register int i:
  MIME HERDER **present = (MIME HERDER **)NULL;int end of headers;
/* If this page already has an HTTP result line, snarf the result
   code . ∗ /
  if ( result->page && result->page->buffer &&
       strncasecmp (result->page->buffer, "HTTP", 4) == 0)
    {
       char * buffer = result->page->buffer;
       for (i = 0; !white space (buffer [i]); i++);
       result \rightarrow result \cdot code = atoi (buffer + i);for (; buffer [i] != '\0' & & buffer [i] != '\n'; i++);
       if ( buffer [i] == \ln) i++;
       b p r in t f _d e l e t e _r ange ( result \rightarrow page, 0, i );
    }
  if (l result-\text{page})result \rightarrow page = page\_create\_page ();
```

```
present = mime_headers_from_string (result->page->buffer, & end_of_headers);
  if (end of headers)
    b printf_delete_range (result->page, 0, end_of_headers);
  /* Next, make sure that the required headers are there. */
  for (i = 0; mime resolvers [i]. mime name != (char *)NULL; i++)
    {
      int val initially present = 1;
      char * orig\_value =mhttpd_get_mime_header (present, mime_resolvers[i].mime_name);
      char * value = orig value;
       if ( value == (char *) NULL)
    {
       val\_initially\_present = 0;
      value = (* mime_resolvers [i]. value_generator) (result, (char *)NULL);
    }
       else if (mime_resolvers[i].call_anyway)
    {
       value = (* mime_resolvers [i]. value_generator) (result, value);
    }
       if ( value )
    ap_table_set(r->headers_out, mime_resolvers[i].mime_name, value);
       if ( val_initially_present && (mime_resolvers [i]. call_anyway > -1))
    * or ig_value = ' \backslash 0;
     }
  /* Now, insert all of the headers that were present, but that were not
     required. */
  for (i = 0; present && present [i]; i++)
   \textbf{if} \;\; \left( \text{ (present [i]}\text{--} \text{value } != \text{ (char } *) \text{ NULL} \right) \; \&\; \&\; \text{ (present [i]}\text{--} \text{value} \left[0\right] \; != \; '\text{0'} ) \text{)}ap_table_set (r->headers_out, present [i]->tag, present [i]->value);
  for (i = 0; present && present [i]; i++)
    {
       if ( present[i] \rightarrow tag) free ( present[i] \rightarrow tag);
       if (present[i]->value) free (present[i]->value);
       if (present[i]) free (present[i]);\mathfrak{g}if (present) free (present);
}
static const char *
set_mhtml_module_directories (cmd_parms *cmd, void* empty, char* text)
{
  mhtml_module_directories = (char*) ap_pstrdup (cmd->pool, text);
  return ((const char *)NULL);
}
static const char *
set_mhtml_public_html ( cmd_parms *cmd, void* empty, char* text)
\left\{ \right.mhtml public html = (char*) ap pstrdup (cmd->pool, text);
  return ((const \ char \ast) NULL);}
static const char *
set_mhtml_directory_index (cmd_parms *cmd, void* empty, char* text)
{
```

```
mhtml\_directory\_index = (char*)ap\_bstrdup(cmd>pool, text);return ((const \ char \ast) NULL);}
static const char *
set_mhtml_require_directories (cmd_parms *cmd, void* empty, char* text)
{
  m h t m l r e q u i r e d i r e c t o r i e s = (\text{char}*) ap ps t r d u p (\text{cmd}\rightarrow \text{pool}, \text{text});
  return ((const \ char *) NULL);}
static const char *
set_mhtml_exec_path ( cmd_parms * cmd, void* empty, char* text)
{
  mhtml exec path = (char*) ap pstrdup (cmd->pool, text);
  return ((const \ char \ast) NULL);}
static const char *
set_mhtml_file_extensions (cmd_parms *cmd, void* empty, char* text)
{
  m h t m l file extensions = (char*) ap pstrdup (cmd->pool, text);
  return ((const \ char \ast) NULL);}
static int
mhtml_handle_req ( request_rec *r)
\left\{ \right.HTTP-REQUEST * req = (HTTP-REQUEST *) NULL;HTTP-RESULT * result = (HTTP-RESULT *) NULL;MIME HEADER ∗ header ;
  array_header *hdrs_arr = ap_table_elts (r->headers_in);
  table\_entry * hdrs = (table\_entry *) hdrs_arr->elts;int hdrs_index = 0;
  int hdrs slots = 0;
  int retval, i;
  char buf [256];
  if ( r−>method number == M OPTIONS)
    {
      /* We only support GET and POST methods. */
      r ->allowed | = (1 \lt k \text{ MGET});r ->allowed | = (1 \lt k \text{MPOST});
      return (DECLINED) ;
    }
  if ( r−>method_number != M_GET && r−>method_number != M_POST)
    {
      return (METHOD NOTALLOWED ) ;
    }
  /* Before we initialize the engine, check to see if there is POST
  data to read. If it is chunked transfer-coding reject it, so the
  policy is REQUEST CHUNKED ERROR. */
  if (( retval = ap_setup_client_block (r, REQUEST CHUNKED ERROR)))return (retval);/* We need to initialize req data structure and set method, protocol,
  protocol_version and location adequately. Content-Length header
```
will be necessary later to read POST data.  $*/$ 

```
rea = http.parse_request (r->the_request);
if (req := (HTTP REQUEST *)NULL){
    char *t = (char * )r ->connection->remote host;
    if (t := (char *)NULL) t = strdup (t);req \rightarrow requester = t;t = (char * )r ->connection->remote_ip;
    if (t) := (char *)NULL t = strdup (t);
    req \rightarrowr equester_addr = t;
    /* Additional CGI environment variables can be put
   into r->subprocess_env table by calling:
   ap add common vars ( r ) ;
   ap.add_cgi_vars(r);∗/
    /* Copy all the headers from Apache to MHTML. */
    for (i = 0; i < hdrs arr->nelts; ++i)
     {
       if (l hdrs [i]. key )
        \left\{ \right.continue ;
         }
    header = (MIMEHEREABER *) xmalloc (sizeof (MIMEHERE) );header-\gttag = strdup (hdrs [i]. key);
    header->value = strdup (hdrs[i].val);if ( hdrs_index + 2 > hdrs_slots)
    r eq−>heade r s = (MIME HEADER ∗ ∗ ) x r e a l l o c
       (\text{req}\text{~}> \text{headers}, (\text{hdrs_s}) = +10) * \text{sizeof}(\text{MIME} + \text{HEADER} *));req \rightarrowheaders [hdrs_index ++] = header;
    req->headers [hdrs_index] = (MIME_HEADER *)NULL;
      }
 /* Now it 's time to initialize MetaHTML engine. */
 initialize\_engine (r);
 /* Set required variables, mostly for compatibility reasons */
 mhttpd_mime_headers_to_package (req->headers,
                                     "mhttpd-received-headers");
 p a g e f u n c_set_v a riable ("mhttpd::method", req->method);
 pagefunc_set_variable ("mhttpd::protocol", req->protocol);
 pagefunc_set_variable ("mhttpd::protocol-version",
                           req->protocol_version);
 pagefunc_set_variable ("mhttpd::location", req->location);
 pagefunc_set_variable ("mhttpd::requester", req->requester);
 p age func_set_variable ("mhttpd :: requester-addr", req->requester_addr);
 /* Where the two are set in MetaHTML engine? Better set it here. */
 pagefunc_set_variable_readonly
  ("env::server\_protocol", req->protocol);pagefunc_set_variable_readonly
  ("env::protocol\_version", req->protocol\_version);/* Set mhtml:: remote-user variable */
  mhtml_set remote user (req, r);
```

```
/* Prepare Meta–HTML to request processing */result = mhtml.make\_result ();
  if (result != (HTTP RESULT *) NULL)
  {
    result \rightarrow request = req;r e sult ->spec = m httpd_resolve_location (req);
    /∗ Read in POST data ∗/
    mhtml\_read\_content\_from\_ap (result, r);
    /* Process the request and return resulting page */mhttpd_metahtml_engine (result);
    if ( pagefunc_get_variable
         \overline{(\text{"mhtml}::\text{server}-\text{pushed}"\,)} = (\text{char} *)\text{NULL}mhtml handle headers (result, r);
    mhttpd_free_request (req);
     /* If everything went well send the result back to the client. */
    if (result–>result_code == res_SUCCESS &&
           r e sult && r e sult->page && r e sult->page->buffer)
         {
           r ->content_type = " text /html";
           ap set content length (r, result->page->bindex);
    /* First send headers to the client */ap\_send\_http\_header (r);/* Now send the resulting page */if (!r->header_only)
         {
      a p_rwrite ( result->page->buffer, result->page->bindex, r);
      ap-rflush (r);}
      }
   }
}
/* Report the result code to Apache core. */
r \rightarrowstatus = result-\rightarrowresult_code;
/* Destroy result structure, */
if (result){
    if (r \text{ esult} \rightarrow \text{page})page free page (result->page);
    free (result);}
/* Cleanup variables and user macros. */
mhtml\_destroy\_all\_packages (r);
/* Cleanup debugging and error messages */
_{\text{page\_delay\_clear}} ();
page_syserr_clear ();
ap kill timeout (r);
if (r->status == res_MOVER)
```

```
return (REDIRECT) ;
   el se
   if (r->status != res SUCCESS)
    return (r->status);el se
    return (OK) ;
}
command_rec mhtml cmds [] =
  {
     { "Meta-HTMLModuleDirectories", set mhtml_module_directories,
          NULL, RSRC CONF, RAW ARGS, "Set MHTML module directories" },
     { "Meta-HTMLPublicHTML", set_mhtml_public_html,
         NULL, RSRC CONF, RAW ARGS, "Set MHTML user public directory" },
      "Meta-HTMLDirectoryIndex", set_mhtml_directory_index, NULL,
         RSRC CONF, RAWARGS, "Set MHIML directory default filenames" },
     { "Meta-HTMLRequireDirectories", set_mhtml_require_directories,
          NULL, RSRC CONF, RAW ARGS, "Set MHTML standard directories to
           \overline{\text{look}} for libraries"\overline{\phantom{a}},
     { "Meta−HTMLExecPath" , s e t mhtml exe c path , NULL, RSRC CONF,
         RAWARGS, "Set_default_list_of_paths_to_look_for
            executables".},
     { "Meta-HTMLFileExtensions", set mhtml file_extensions,
         NULL, RSRC CONF, RAW ARGS, "Set default extensions for
            Meta–HTML documents " },
     \{ NULL \}} ;
static const handler rec mhtml handlers | \, | =\left\{ \right."mathcal{I} interpreted", mhtml_handle_req },
     { NULL }
  \};
module MODULEVAR EXPORTmhtml_model ={
    \begin{array}{ll}\n\text{STANDARD}\text{MODULE}\text{STUFF},\\ \text{m}\text{ht}\text{ml}\text{-init}\,,\quad \  \  \, \text{in}\n\end{array}mhtml_init, /∗ module initializer */<br>NULL, /∗ per-directory config
                           y^2 per-directory config creator */
    NULL, \frac{1}{1} ∗ dir config merger */<br>NULL, \frac{1}{1} * server config creato
    NULL,<br>
NULL,<br>
/* server config merger */
                           /* server config merger */mhtml_cmds, <br>mhtml_handlers, <br>/* command table */<br>ist of hand
    mhtml_handlers, / * [9] list of handlers */<br>NULL, / * [2] filename-to-URI tra
     NULL, / * [2] filename-to-URI translation */NULL, \vert * \vert 5 \vert check/validate user_id */
    NULL, \sqrt{\ast} [6] check user id is valid \ast here \ast /
     NULL, \sqrt{\ast} [4] check access by host address \ast/NULL, \sqrt{\phantom{a}^2\phantom{\,}} /* [7] MIME type checker /setter */
    NULL, / * [8] fixups */NULL, / * [10] \log \text{ger } */\#if MODULE MAGIC NUMBER >= 19970103NULL, \sqrt{\ast} [3] header parser \ast/\#endif
\#if MODULE MAGIC NUMBER >= 19970719
    NULL, /* process initializer */#endif
#if MODULE MAGIC NUMBER >= 19970728<br>NULL /* process e
                           /* process exit/cleanup */#endif
#if MODULE MAGIC NUMBER >= 19970902<br>NULL /* [1] post
                           \sqrt{\ast} [1] post read request handling \ast/#endif
} ;
```
### Dodatek F

### Plik nagłówkowy mod mhtml.h

/∗ mod mhtml . h: −∗− C −∗− DESCRIPTIVE TEXT. ∗ /

 $/*$  Copyright (c) 2003 Brian J. Fox Author: Brian J. Fox (bfox@ai.mit.edu) Thu Apr 3 06:57:41 2003. \*/

extern char \*mr\_location (HTTP\_RESULT \*result, char \*existing\_location); extern char \*mr\_engine (HTTP\_RESULT \*result, char \*existing\_location); extern char \* mr\_set\_cookie (HTTPRESULT \* result, char \* existing\_location); extern char \*mr\_expires (HTTP\_RESULT \*result, char \*existing\_location); extern char \* mr\_last\_modified (HTTP\_RESULT \* result, char \* existing\_location); extern char \*mr\_status (HTTP\_RESULT \*result, char \*existing\_location); extern MIME HEADER \*\* mime\_headers\_from\_string (char \*string, int \*last\_char);  $/*$  In ../../libmhtml/symbols.c, of course. \*/ extern void package pdl remove (Package \*p); extern int AP index ; extern int AP\_slots;

```
/* In ../../libserver/http.c. */extern void mhttpd metahtml engine (HTTP RESULT * result);
extern HTTP RESULT * mhtml_make_result ();
extern char ** new_env;
extern int new env slots;
extern int new env index ;
```
# Spis literatury

- [1] Stephen Spainbour, Valerie Quercia, Webmaster–podręcznik administratora, Wydawnictwo RM Sp. z o.o., Warszawa 1997.
- [2] Apache Modules Registry, http://modules.apache.org/.
- [3] Apache Developer Resources, http://httpd.apache.org/dev/.
- [4] Apache Web Server 1.3 API Dictionary, http://httpd.apache.org/dev/apidoc.
- [5] Solaris 8 Reference Manual Collection, System Calls, fork(), http://docs.sun.com/db/doc/806-0626/6j9vgh65d?q=fork.
- [6] Hypertext Transfer Protocol HTTP/1.0, http://www.w3.org/Protocols/rfc1945/rfc1945.
- [7] Hypertext Transfer Protocol HTTP/1.1, http://www.w3.org/Protocols/rfc2068/rfc2068.
- [8] The Meta-HTML Project, http://metahtml.sourceforge.net/.